0  $5\times$ **Bell Work:** 8x2 Simplify  $(4\chi+2)(2\chi-3)$  $4_{X}(2x) + 4_{X}(-3) + 2(2x) + 2(-3)$ 8x<sup>2</sup>-12x + 4x - 6 8x<sup>2</sup>-8x-6

Simplify tells how many to write 1)  $(x+7)^2$  (2)  $(3x-1)^2$ (3x-1)(3x-1)(x+7)(x+7) $3 \times (3 \times) + 3 \times (-1) - 1 (3 \times) - 1 (-1)$ X(x+7) + 7(x+7) $1 \times 2 - 3 \times - 3 \times + 1$  $9 \times 2^{2} - 6 \times + 1$ -when multiplying a x7+14x +49 binomial by itself the two middle (x) + (y) + (y) + (y) + (y)terms will be the x' + 7x + 7x + 49 Same  $X^{2} + 14_{X} + 49$ 

Your Turn 3.  $(6m+2) \rightarrow (6m+2)(6m+2)$ 

 $D_{istributive}$  6m(6m+2)+2(6m+2) 6m = 2 2l

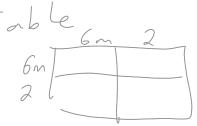

Fot 
$$(6n) + (6n(2)) + 2(6n) + 2(2)$$
  
 $36n^2 + 12n + 12n + 4$   
 $36n^2 + 24n + 4$ 

- 6 1 - 9

1,2-9

 $\frac{\text{Simplify}}{(b+2)(b-2)}$ (5) (2c+3)(2c-3)20 402 - Add b(b-2) + 2(b-2) $b^{2} - 2b + 25 - 4$  $b^{2} - 4$ - 3

Your turn 6) (3x-5)(3x+5)  $3 \times (3x) + 3 \times (5) - 5(3x) - 5(5)$ 9x2 + 15x - 25 9x2-25